## ISLEVER

# E20-860

**EMC NAS Implementation Engineer Expert** 

Exam

DEMO

### https://www.islever.com/e20-860.html https://www.islever.com/emc.html

For the most up-to-date exam questions and materials, we recommend visiting our website, where you can access the latest content and resources.

#### Note: The answer is for reference only, you need to understand all question.

#### **QUESTION 1**

Your customer has experienced network problems on his remote IP replication using Celerra Replicator on NAS code 5.4. The customer changes the interface of the replication session and uses a dedicated network. Which steps are needed?

- A.Use Celerra Manager and change the interface using the properties tab of the replication session
- B.Use fs\_replicate -refresh <fs\_name1> -o if=interface to start the creation of a new delta set and update the interface
- C.Abort replication and setup replication using the new interface
- D.Suspend replication and restart replication using the interface option

Answer: D

#### **QUESTION 2**

What is the minimum number of file systems required to support the VTLU in the diagram? Exhibit:

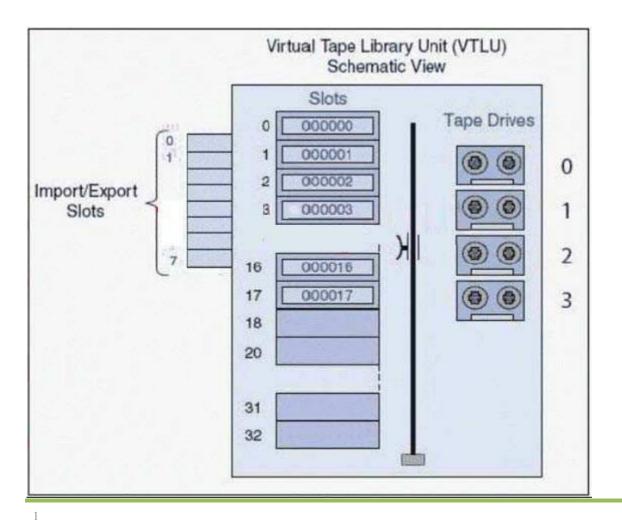

- A. 1
- B. 32
- C. 2
- D. 4

#### Answer: A

#### **QUESTION 3**

Which two [2] network protocols does the Celerra support?

- A. ARP and RIP
- B. RIP and OSPF
- C. PAgP and ARP
- D. ARP and OSPF

#### Answer: A

#### **QUESTION 4**

You are planning to create a remote Replication on the upcoming weekend and you want to estimate the amount of time the initial fs\_copy takes. Select the right formula to calculate the time (0.8 = Network overhead. The assumption is the PFS is full.)

- A. Full fs\_copy time (h) = PFS size (GB) / Network bandwidth (MB/sec) \* 1024 / (3600 \* 0.8)
- B. Full fs\_copy time (h) = PFS size (GB) \* Update ratio (%) / 1024 / 100 /24 / (3600 \* 0.8)
- C. Full fs\_copy time (h) = PFS size (MB) / Network bandwidth (MB/sec) \* 1024 / (3600 \* 0.8)
- D. Full fs\_copy time (h) = PFS size (GB) \* Update ratio (%) / 1024 / 100 /24 / 3600 / 0.8

#### Answer: A

#### **QUESTION 5**

Your customer uses quotas on existing Windows server and wants to implement tree quotas on their new Celerra. The data is strictly home directories with no .pst files. Which tool would you use to migrate this filesystem from the Windows server to the Celerra?

- A. After creating tree quotas use fscopy
- B. CDMS assigning tree quotas once data is migrated

- C. After creating tree quotas use emcopy to migrate data
- D. Celerra Replicator assigning tree quotas once data is replicated

#### Answer: C

#### **QUESTION 6**

Your NS704G customer is using the default CLARiiON "prefetch multiplier" and "segment multiplier" settings. In most all cases, what will be the size of the prefetched data for the Celerra?

- A. 32KB
- B. 64KB
- C. 128KB
- D. 16KB

#### Answer: A

#### **QUESTION 7**

The customer states that their windows clients are experiencing poor performance when viewing properties of a Celerra network drive. Which stats would you look for in the server\_cifsstat command?

- A. TreeDisco
- B. CloseTreeDisco
- C. QFsInfo
- D. QFileInfo

#### Answer: C

#### **QUESTION 8**

The GGG Corporation is using SRDF/A and had to failover to the second site. There are NS700G's installed on both sites. Your colleagues issued the command to perform a restore.

What should be done next? Exhibit:

```
nas/sbin/nas_rdf -restore ...
Starting restore on remote site Celerral ...
Waiting for nbs clients to start ... WARNING: Timed out
Waiting for nbs clients to start ... done
CRITICAL FAULT:
Unable to mount /nas/dos
Starting Services on remote site Celerral ...done
```

3